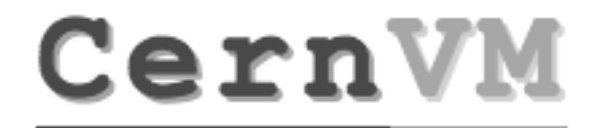

## **CernVM - a virtual software appliance for LHC applications**

C. Aguado-Sanchez <sup>1)</sup>, P. Buncic <sup>1)</sup>, L. Franco <sup>1)</sup>, S. Klemer <sup>1</sup><sup>)</sup>, P. Mato <sup>1</sup><sup>)</sup> 1) CERN, Geneva, Switzerland

**Predrag Buncic (CERN/PH-SFT)**

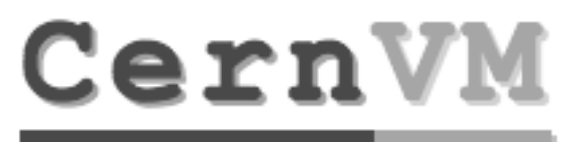

- Talk Outline
	- **Introduction**
	- CernVM Project
		- Building blocks
		- Scalability and performance
		- User Interface and API
		- Release status
	- Future plans & directions
	- Conclusions

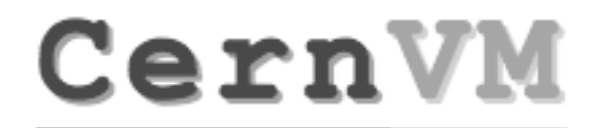

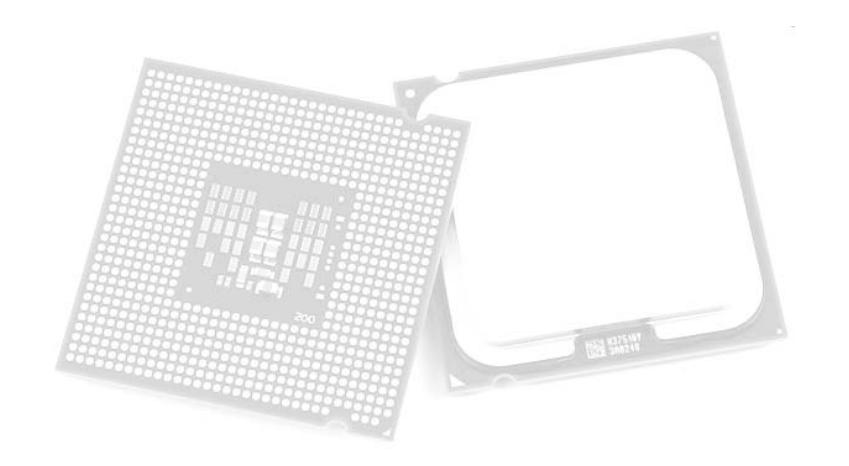

### **Introduction**

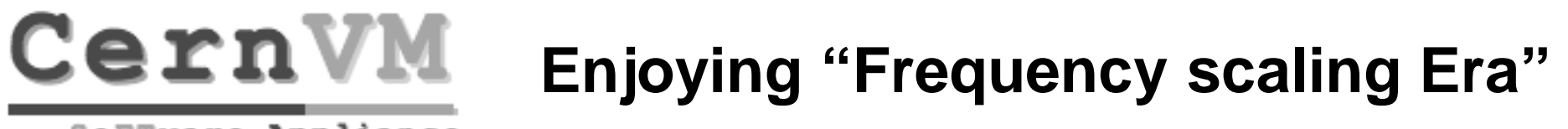

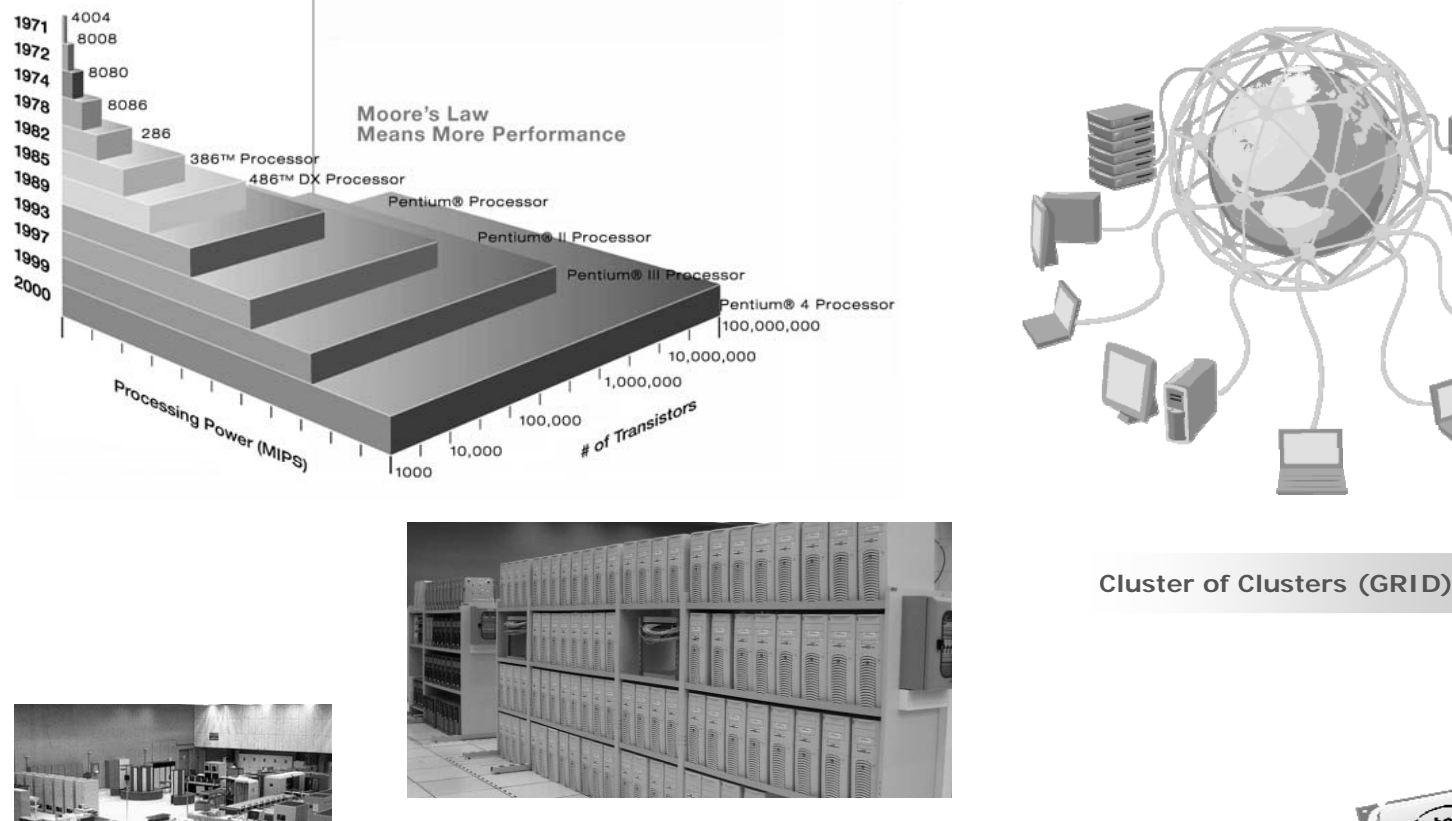

**Workstation & PC Clusters**

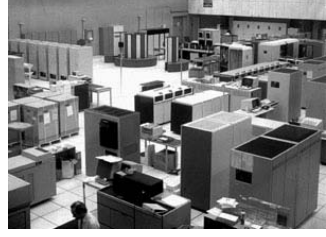

**Mainframes**

IBM-VM 360, CERNVM,1988

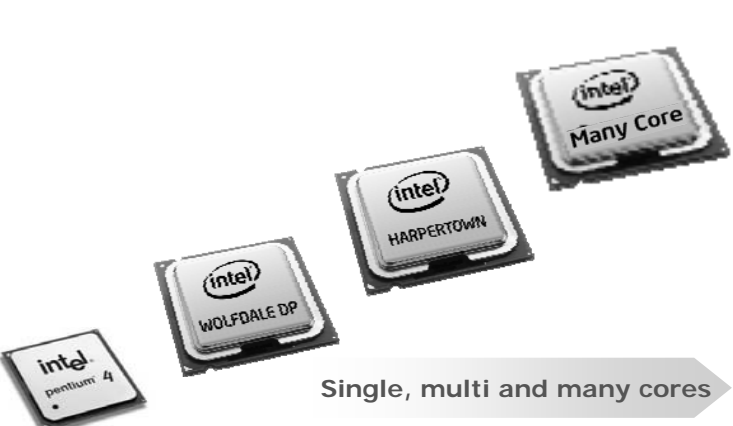

## **Recent Trends (h/w)**

- • Multi & many cores
	- Software benefits from multicore architectures where code can be executed in parallel
		- Under most common operating systems this requires code to execute in separate threads or processes.

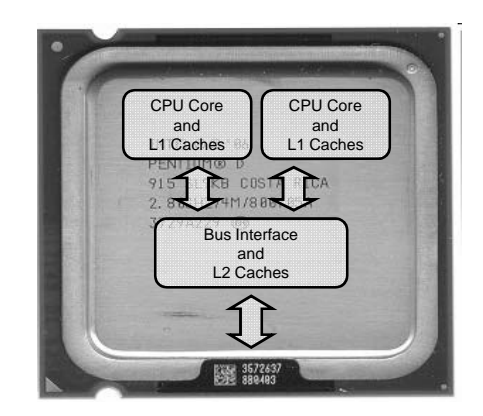

- Unfortunatelly, HEP/LHC applications were developed during period when it looked like any performance issue can be easily solved by simply waiting 2 more years
- • Support for hardware assisted virtualization
	- VMM can now efficiently virtualize the entire x86 instruction set
		- Intel VT and AMD-V implementations
		- VMware, Xen 3.x (including derivatives like Virtual Iron), Linux KVM and Microsoft Hyper-V
	- Running Virtual Machine will benefit from adoption of multiple core architectures since each virtual machine runs independently of others and can be executed in parallel
		- In some cases (KVM,VMware) running concurrent VM can save memory

## **Recent Trends (s/w)**

- • Building on this new CPU capabilities, the software industry giants quickly came up with Cloud computing paradigm that relies on
	- virtualization as enabling technology
	- densly packed and energy efficient multi core systems as a basis fo next generation data centers
- • Utility Computing on demand
	- Amazon Elastic Computing Cloud
	- Blue Cloud (IBM) Г
		- 13 dedicated data centres
- • Software as a Service (SaaS)
	- Google App Engine
		- Delivering an application through the browser to thousands of customers
		- $\bullet$  Investing ~\$2 billion per year in new generation data centres
	- Microsoft Azzuro
		- Hosted office applications & data
		- $\bullet$ Plans to match Google in terms of number of data centres, \$600 million per site

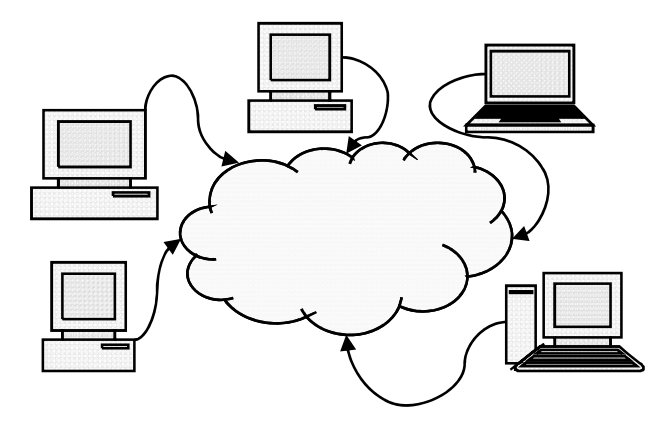

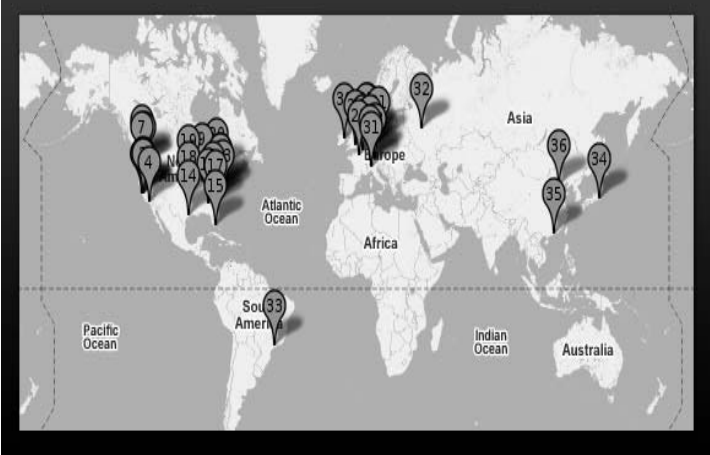

### SoFTware Appliance

### **SaaS example: eyeOS**

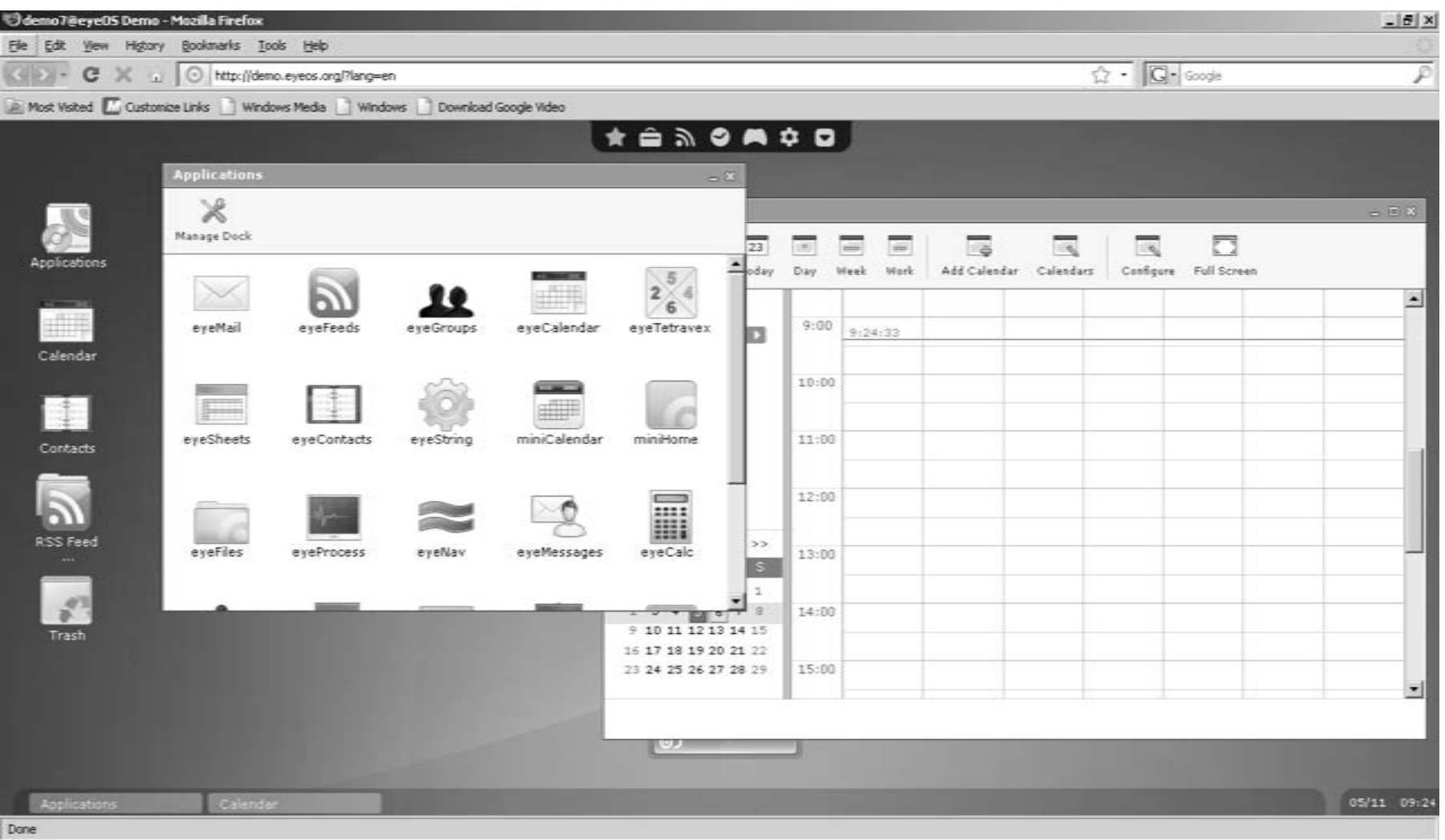

### **http://eyeos.org**

### **Grid vs Cloud**

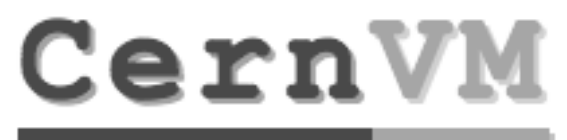

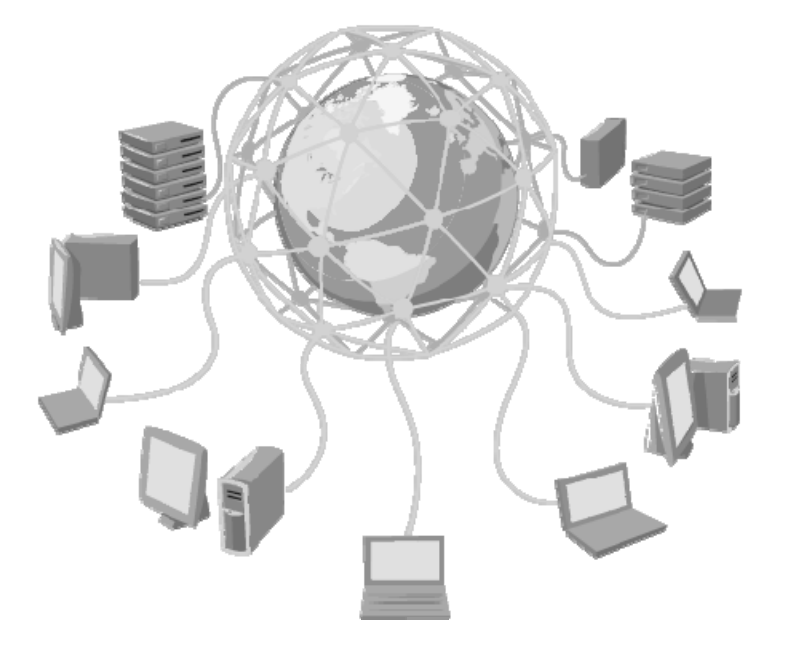

- • Localised data (Storage Element)
	- Complicated scheduling
- •• Grid middleware in charge of abstacting complexity and differences of heterogenious resources
	- $\blacksquare$ Requires complex middleware

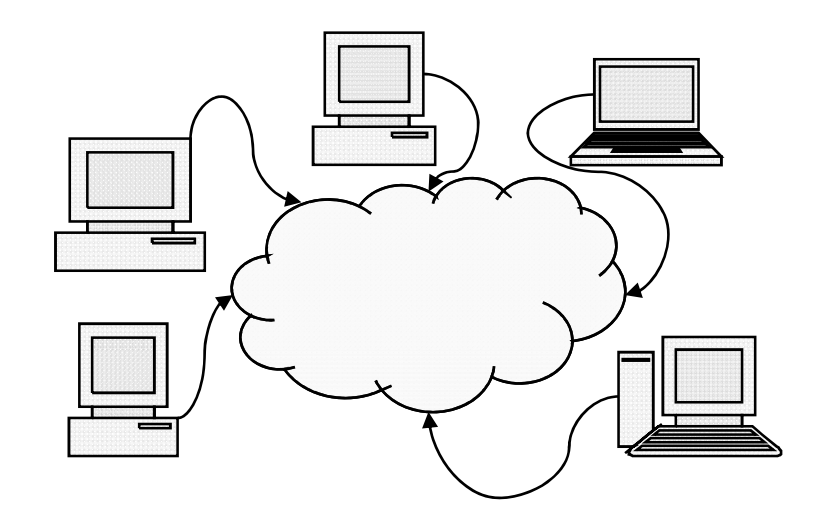

- • Distributed storage
	- Simplified scheduling
- • Virtualization used as a tool to create a homogenious overlay for end user(s) and reduce scale of the problem
	- $\blacksquare$ Simplifies middleware

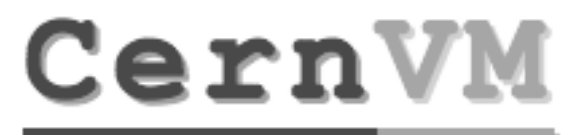

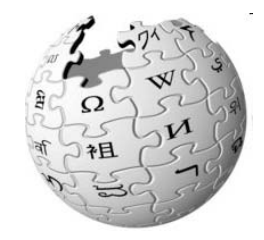

### WIKIPEDIA

*"Cloud Computing is <sup>a</sup> paradigm in which information is permanently stored in servers on the Internet and cached temporarily on clients that include desktops, entertainment centers, table computers, notebooks, wall computers, handhelds, sensors, monitors, etc."*

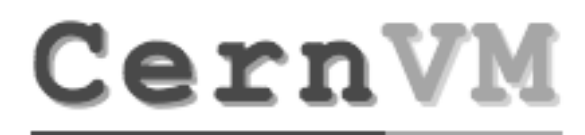

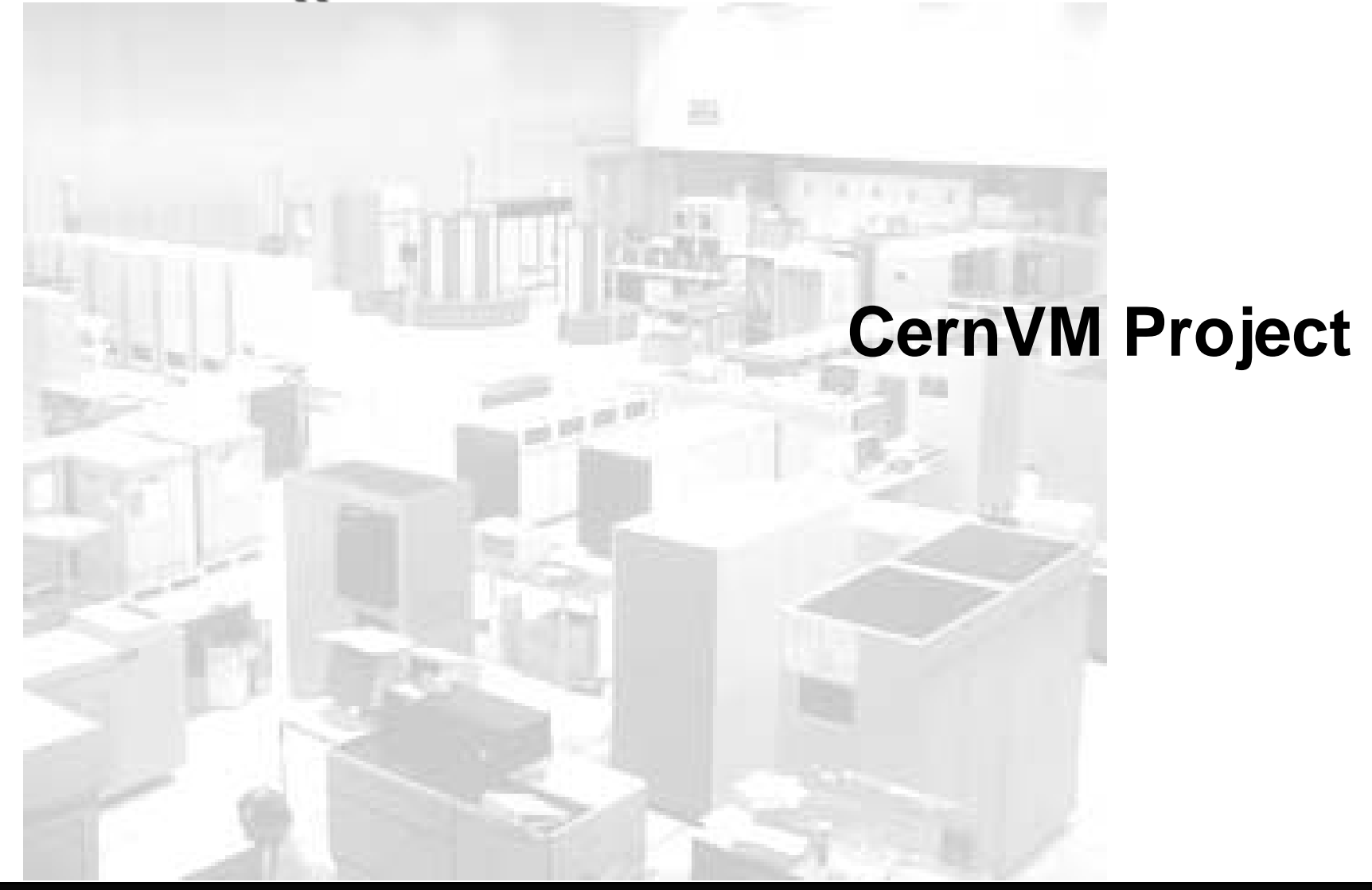

## **CernVM Project**

- •Portable Analysis Environment using Virtualization Technology (WP9)
- • Project goal:
	- Provide a complete, portable and easy to configure user environment for developing and running LHC data analysis locally and on the Grid independent of physical software and hardware platform (Linux, Windows, MacOS)
		- Decouple application lifecycle from evolution of system infrastructure
		- Reduce effort to install, maintain and keep up to date the experiment software
		- Lower the cost of software development by reducing the number of compilerplatform combinations
- •Approved in 2007 (2+2 years) as R&D activity, started January 2008

### **How do we want to do that?**

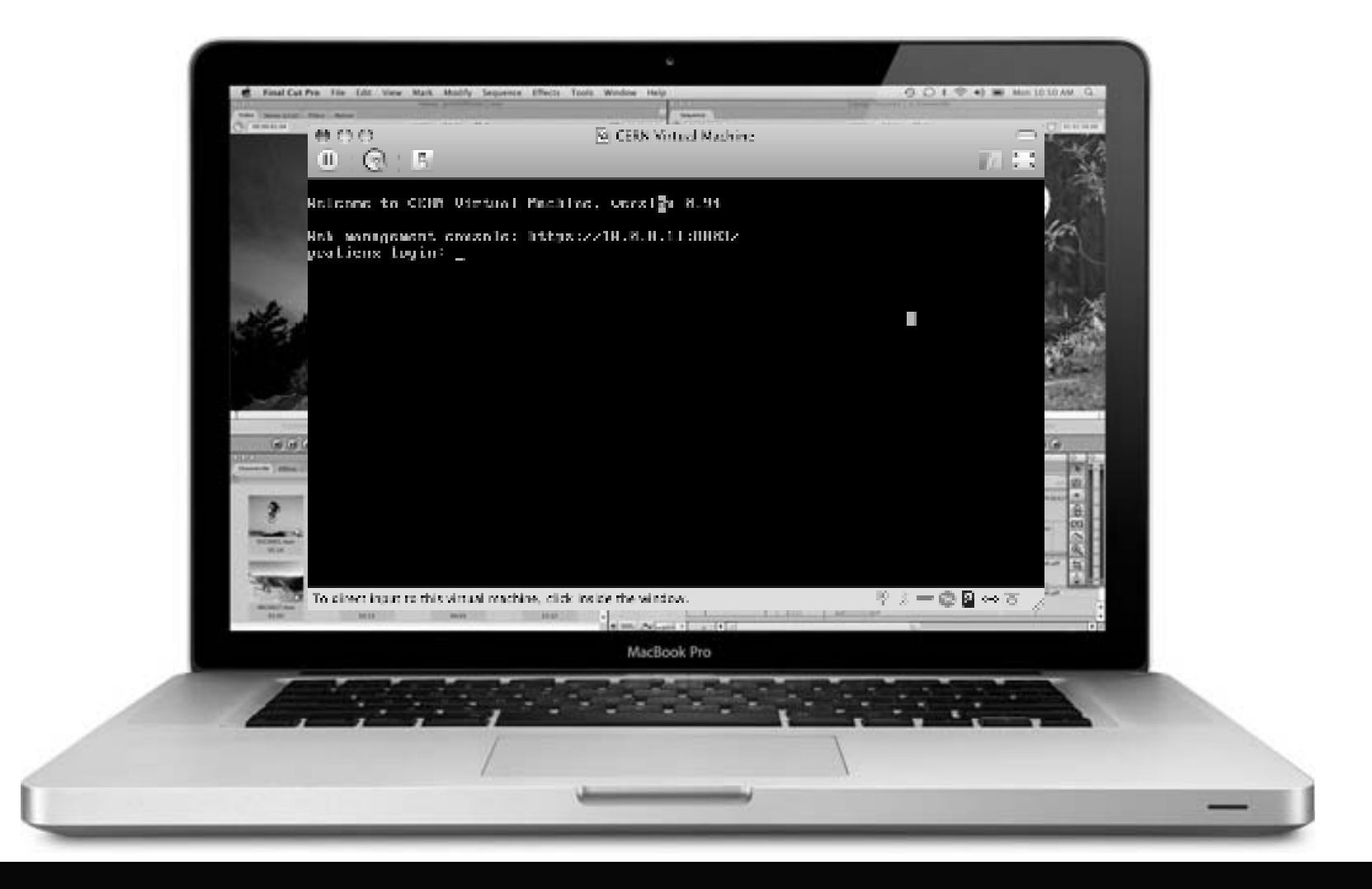

## **Key Building Blocks**

SoFTware Appliance

- • rPath Linux 1 (www.rpath.org)
	- Slim Linux OS binary compatible with RH/SLC4
- • rAA - rPath Linux Appliance Agent
	- Web user interface
	- XMLRPC API
- • rBulder
	- A tool to build VM images for various ■ virtualization platforms
- $\bullet$  CVMFS - CernVM file system
	- Read only file system optimized for software distribution
		- Aggressive caching
	- Operational in offline mode
		- For as long as you stay within the cache

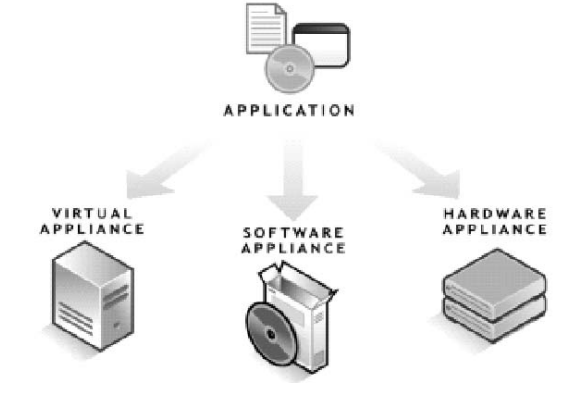

Build types

- $\blacksquare$ Installable CD/DVD
- п Stub Image
- п Raw Filesystem Image
- ۵ Netboot Image
- Compressed Tar File
- п Demo CD/DVD (Live CD/DVD)
- п Raw Hard Disk Image
- п Vmware ® Virtual Appliance
- ۵ Vmware ® ESX Server Virtual Appliance
- $\blacksquare$ Microsoft ® VHD Virtual Apliance
- Xen Enterprise Virtual Appliance
- п Virtual Iron Virtual Appliance
- п Parallels Virtual Appliance
- п Amazon Machine Image
- ۵ Update CD/DVD

•

■ Appliance Installable ISO

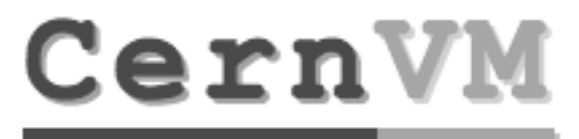

## **Easy packaging with Conary**

```
class Root(CPackageRecipe):
name='root'version='5.19.02'buildRequires = ['libpng:devel',
                 'libpng:devellib','krb5:devel',
                 'libstdc++:devel','libxml2:devel', 
                 'openssl:devel','python:devel',
                 'xorg-x11:devel', 'zlib:devel',
                 'perl:devel', 'perl:runtime']
def setup(r):
    r.addArchive('ftp://root.cern.ch/root/%(name)s v%(version)s.source.tar.gz') 
    r.Environment('ROOTSYS',%(builddir)s')
    r.ManualConfigure('--prefix=/opt/root ')
    r.Make()
    r.MakeInstall()
```
## **CernVM Components**

## CernVM

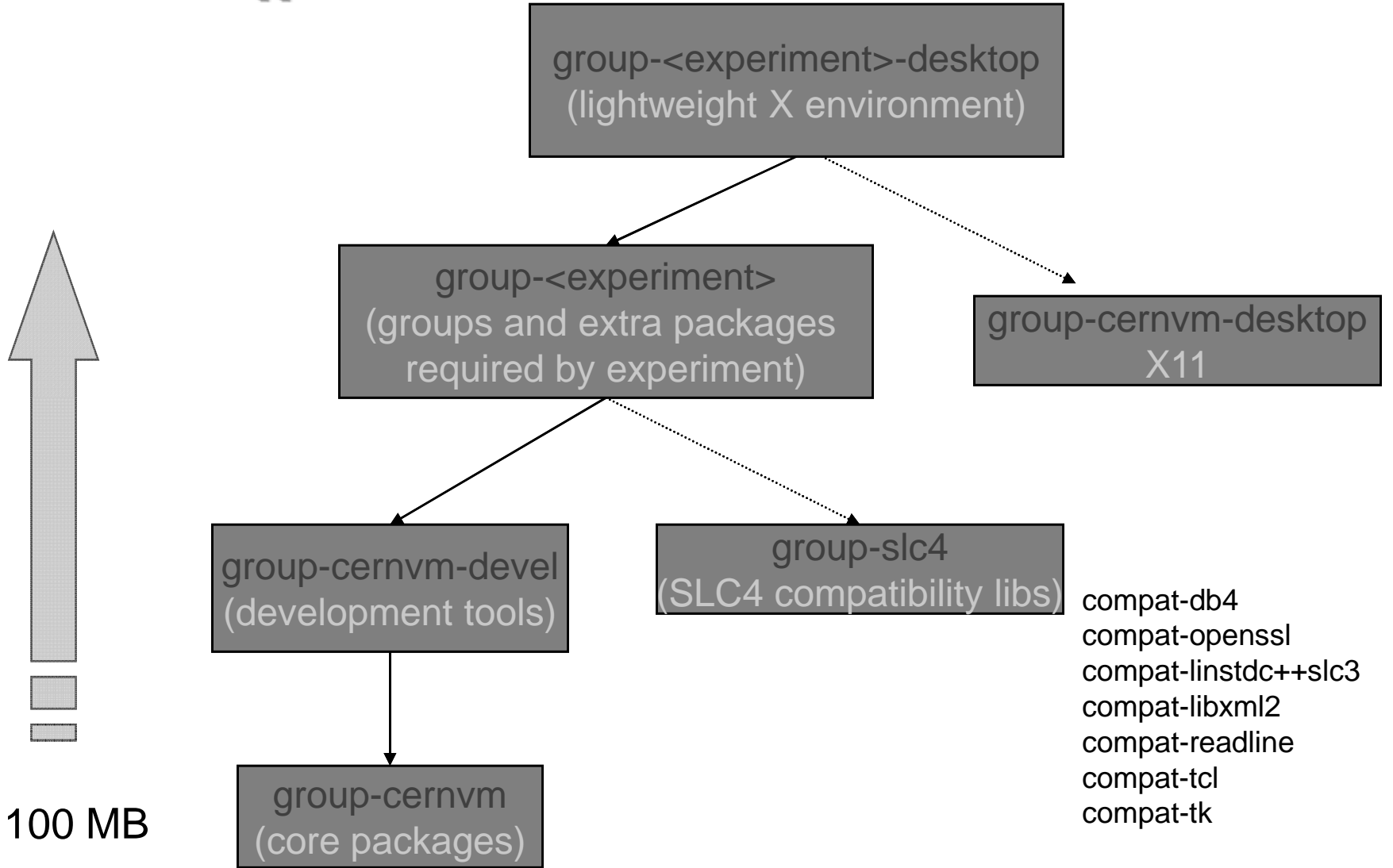

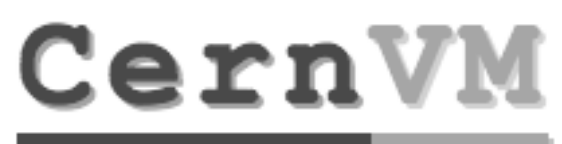

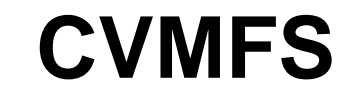

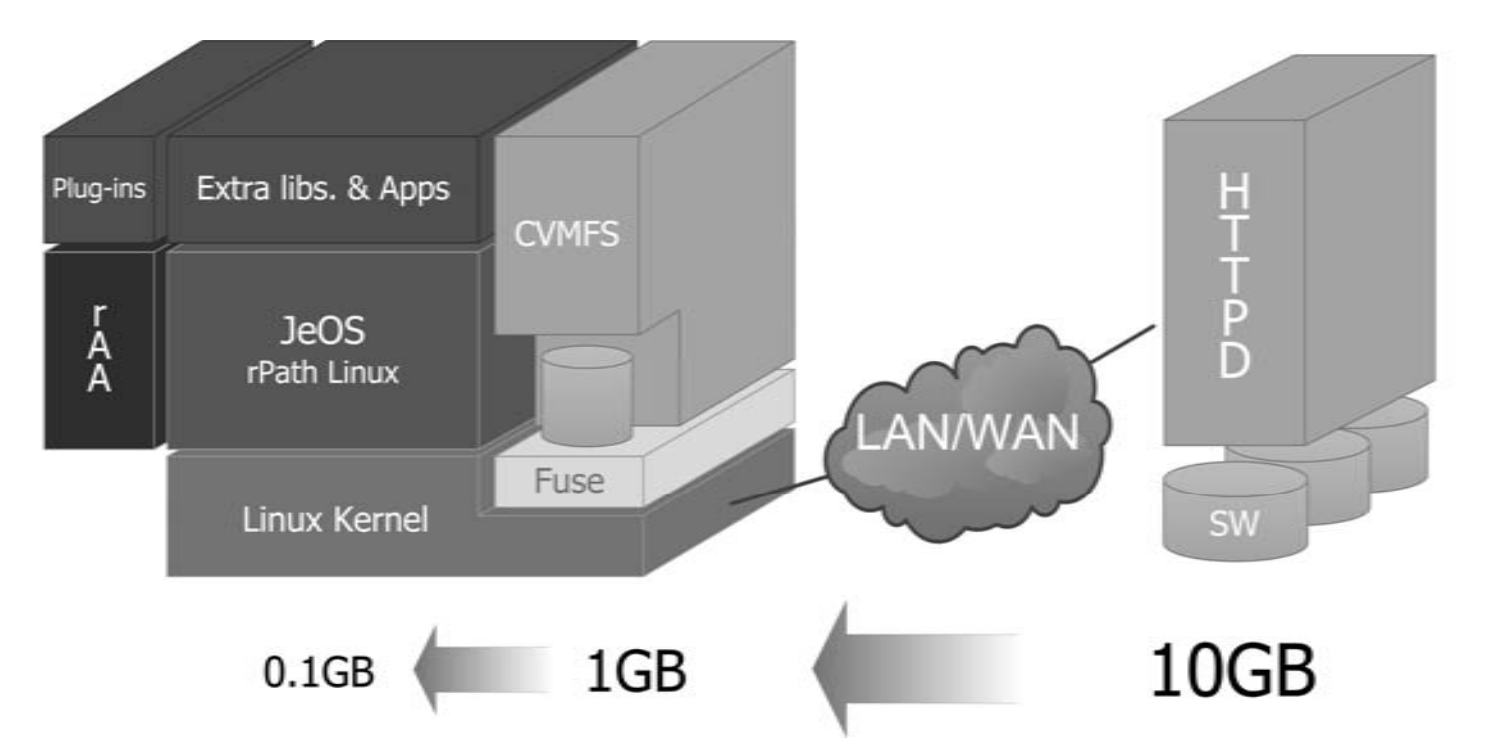

- $\bullet$  **CernVM File System (CVMFS) is derived from Parrot (http://www.cctools.org) and its GROW-FS code base and adapted to run as a FUSE kernel module adding extra features like:**
	- **possibility to use multiple file catalogues on the server side**
	- П **transparent file compression under given size threshold**
	- П **dynamical expansion of environment variables embedded in symbolic links**

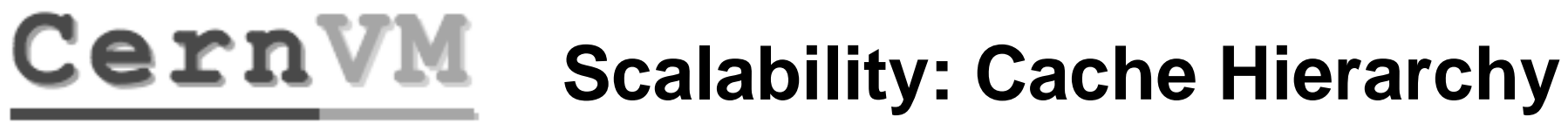

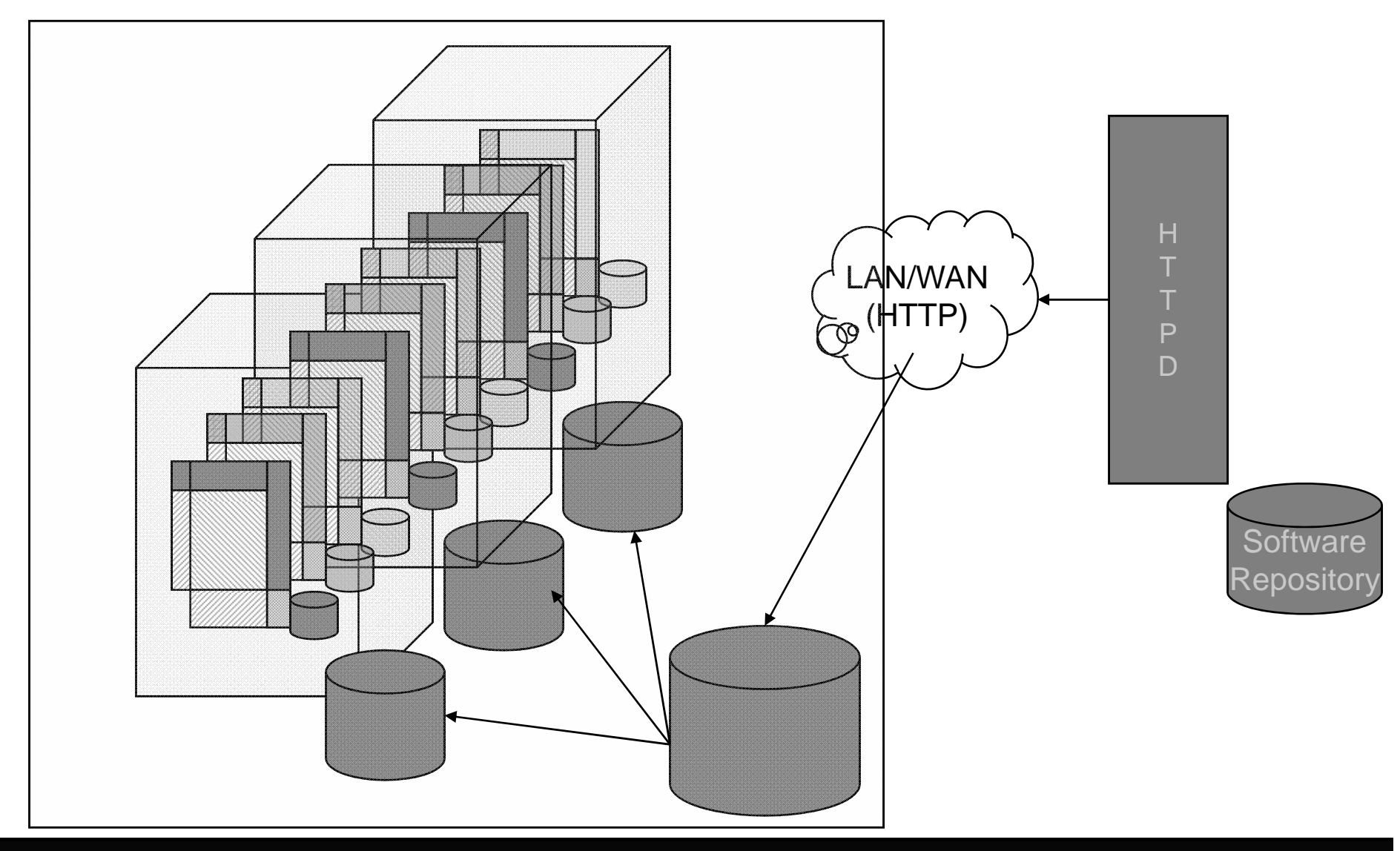

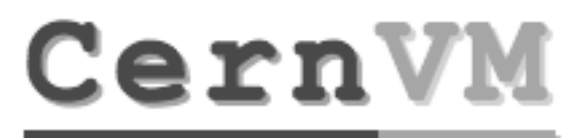

### **Scalable Infrastructure**

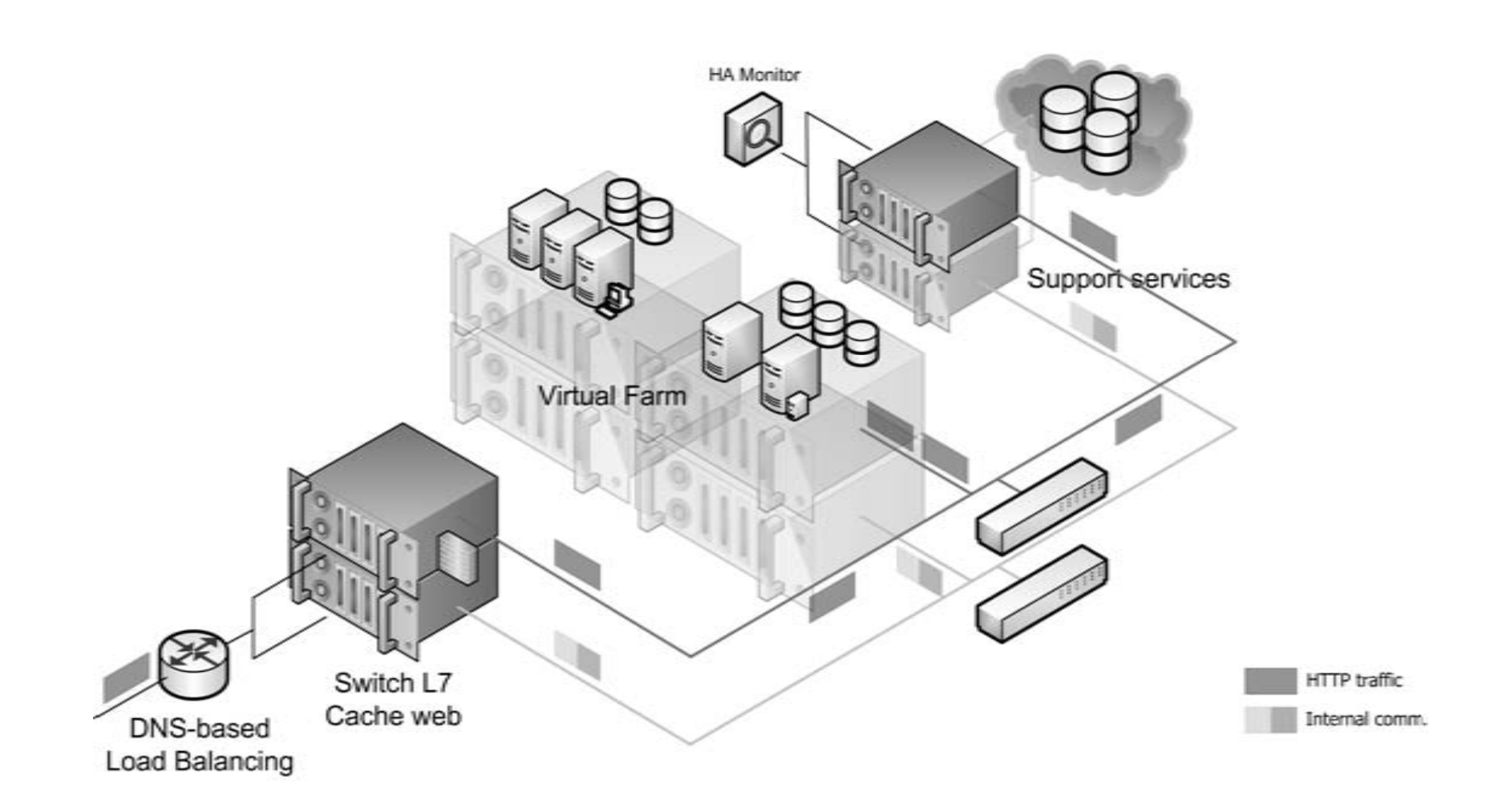

### **Publishing Releases**

SoFT

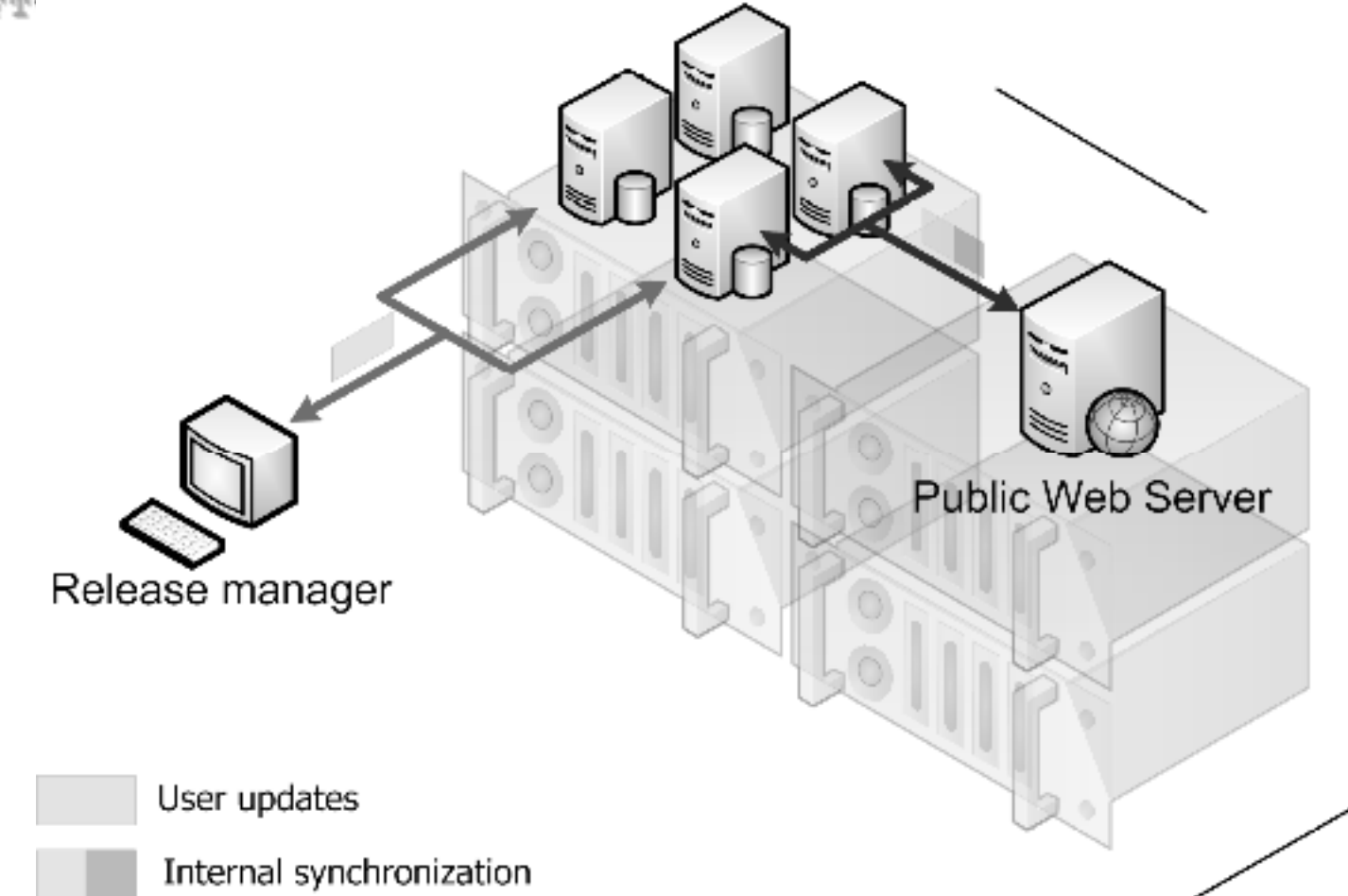

## **CernVM v.s. LXPLUS**

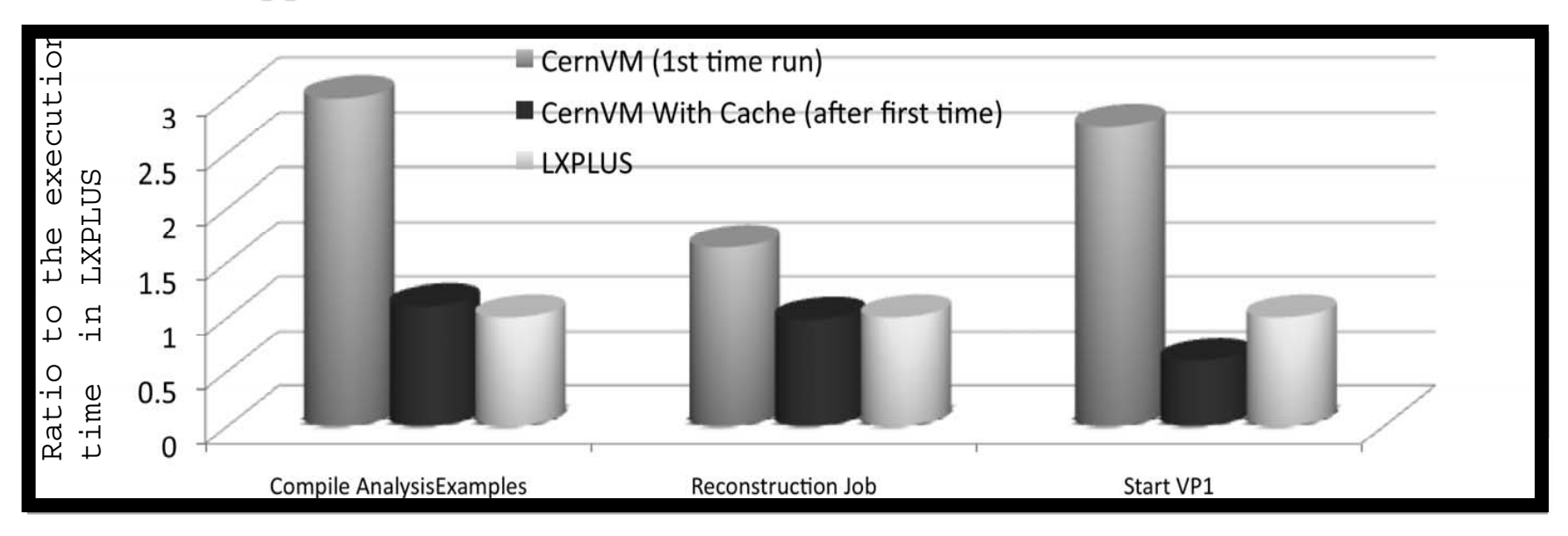

- • CernVM for ATLAS (benchmarks by Yushu Yao)
	- Г For the first time running, CernVM is 2-3 times slower, depending on the network speed, since it needs to cache files
	- Once the files are cached, the speed on CernVM is roughly the same as on LXPLUS.
	- $\blacksquare$  CernVM is faster when reading large files (since they are local) Note: LXPLUS has a higher CPU rate than test computer (3GHz vs. 2.66GHz)

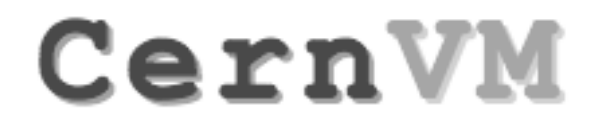

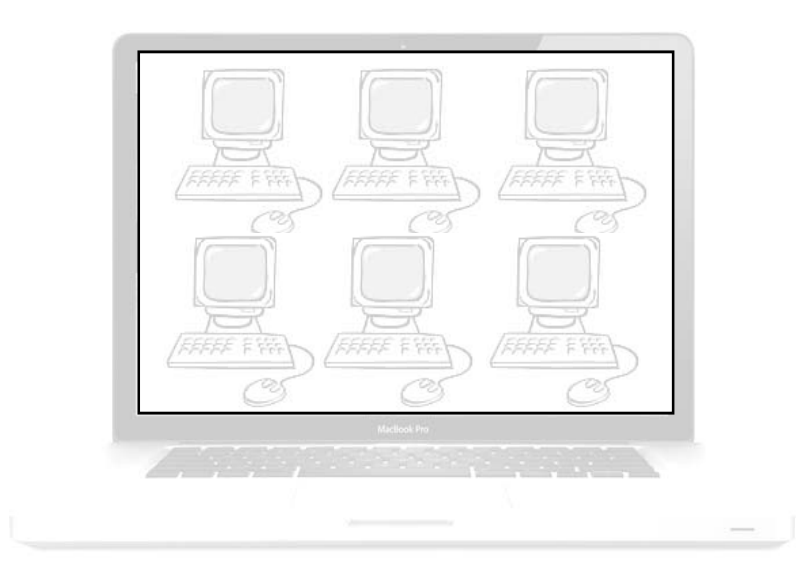

### **User Interface**

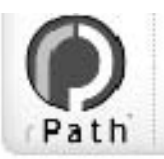

Bootstrap

**SoFTware Appliance** 

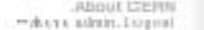

Schedule El Usdates El

### **rAA Web UI**

### Configuration URL Services to start and stop. Please select the configuration URL which will supply delault configuration parameters<br>for this Virtual Machine. **User Management** Service Current Actions Backup and Restore User Account Setup  $\overline{\mathbf{v}}$ o ن  $\overline{\omega}$ bigas Click OK to save the configuration and reinitialize CernWM. O Ceer//M Configuration 匠 o Ű D. CRITAIN Configuration Server http://centvrn.cent.ch/config  $\star$ Disk Usecer  $\overline{\mathbf{v}}$ o ٥ Ű  $\overline{\mathcal{A}}$ orond Manage Services Virtual Organization Comfiguration Ö Schedule Rieboot Ō Ű distro-release ₹  $\overline{\mathcal{N}}$ System Updates Please radect the Virtual Organization to which you want to connect. o ۰ Ű  $\overline{\mathcal{A}}$ gom  $\overline{\triangledown}$ User Management ö Ű ٥ Virtual Organization Name ATLAS  $\overline{\mathbf{v}}$  $\overline{\mathcal{N}}$ pBables  $\mathbf{r}$ Ű o  $\overline{\mathbf{v}}$ o iptables. σ Here you can choose to enable or chastle automatic migration of your Writaal Machine to<br>Virtual Organization profile. If you enable automatic migration , Virtual Machine will be ö Ó Ű  $\overline{\mathbf{v}}$  $\overline{\mathcal{N}}$ keytables kept in wyne with VO defined profile.  $\overline{\triangledown}$  $\overline{\mathbf{u}}$ kudzu o Enable Virtual Organisation profile @ Yes C No System Updates | Brothermore | Migrate File System Configuration If you choose to make CernVM file system locally writteable, you will be able to locally<br>modify files which would otherwise be read-only. For ossuel use this will cause a small System Updates Preferences performance perially and will require an extra space cm a local clak to attore modified files.<br>Please note that for production use case and in cesse when CMT tool is heavily used, the System Updates checks for updated versions of your software based on information performance perially can become significant. about your system and current software. Use the options below to specify when you wish the update checks to be performed and whether updates should be automatically installed. Make events file system locally writeable (C yes (C No NOTE: Update checks are performed between the hour selected and the following hour. the precise time an update check will occur will be shown in a message dialog when the<br>schedule is sawed. Grid User Interface Selecting Grid UI option will add to CernWV capability to interact with Grid. This Grid  $\sqrt{v}$  Check for updates  $\sqrt{\frac{1}{2} \left[\frac{1}{2} \left( \frac{1}{2} \right)^2 - \frac{1}{2} \left( \frac{1}{2} \right)^2\right]}$ interface is based on gLife UI distribution. F Mon C Tue C Wed C Thu C Fri C Sat C Enable Grid User Interface (C Yes C No Sun At apacific time: 6 AM - $QK$ Automatically install updates  $\Box$ If you do not select this aption, you will be notified when updates are ready to be installed. **Save** Last check finished at: 10/20/2008 09:42 PM Next scheduled check at: Mon., 27 Oct : 2008 06:09:00 CIET

SoFTware Appliance

## **rAA: XML-RPC API**

import xmlrpclib import os url = 'http://' + user + ':' + password + ' $\mathcal{Q}'$  + host + ':8004/rAA/xmlrpc'  $server = xmlrpclib.ServerProxy(url)$ r = server.cernvm.Config.configUpdate('http://cern.ch/cernvm/config', 'ALICE', # (can be None,ATLAS, ALICE, LHCB, CMS) 'off', # (on/off - if on it will make cvmfs locally writeable) 'off', # (on/off - enable/disable grid UI) 'off') # (on/off - enable VO profile) print r["message"] ##### Here we create initial user 'test' with the same password as Web admin #### $r =$  server.cernvm.User.userUpdate('test', password, password) print r["message"] ##### Select grid UI version #### $r =$  server.cernvm.Config.configGridUIVersion("3.1.22-0")

```
print r["message"]
```
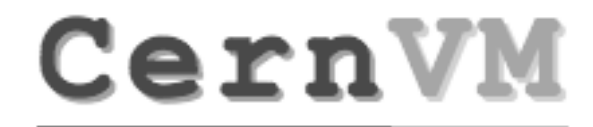

### **Developing CernVM**

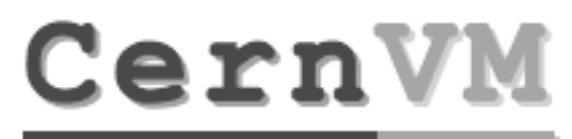

### **Developing CernVM**

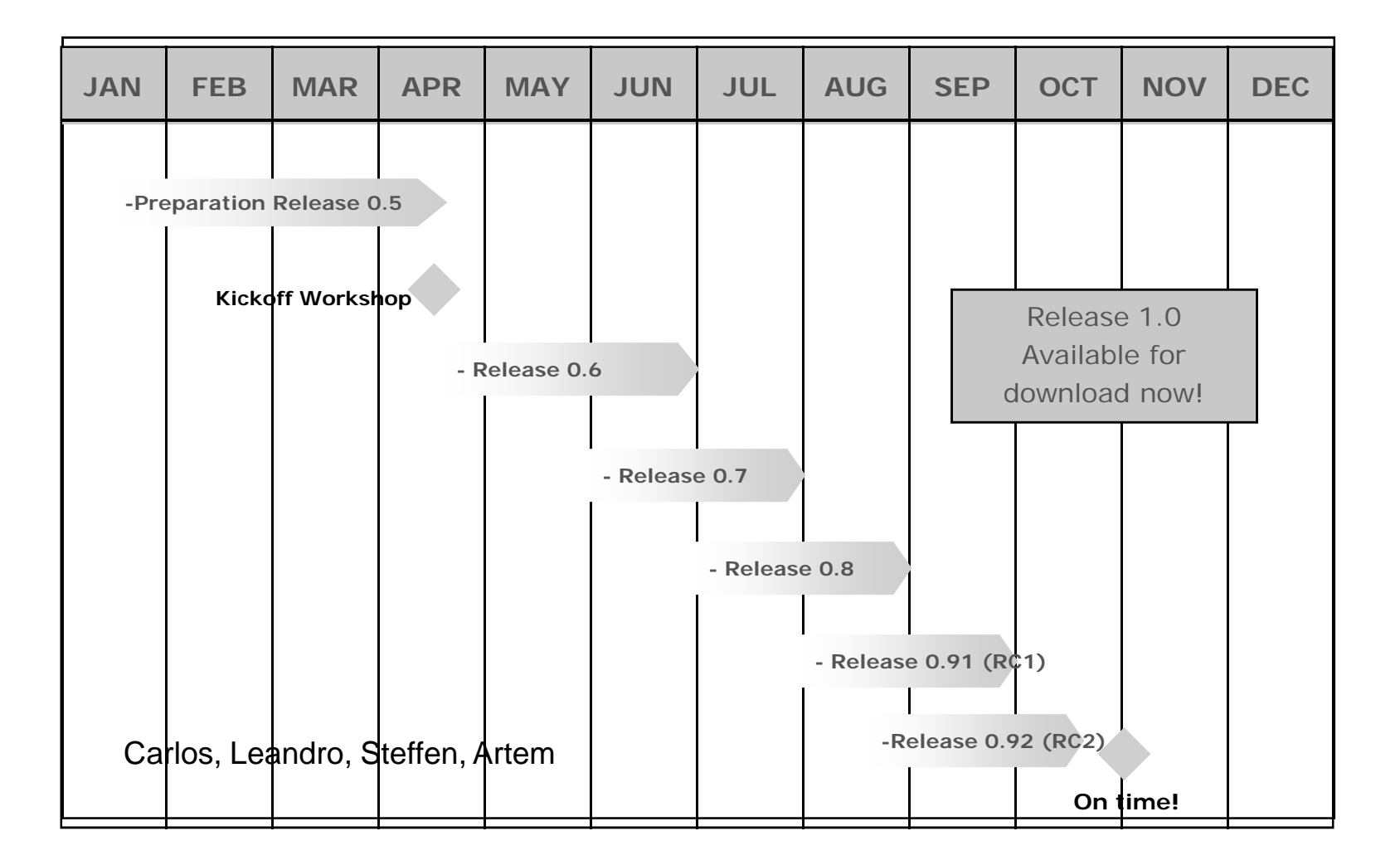

### **1.0 Release**

- • Available now for download from
	- $\blacksquare$ http://rbuilder.cern.ch/project/cernvm/releases
- • Can be run on
	- Linux (KVM, Xen,VMware Player, VirtualBox)
	- Windows(WMware Player, VirtualBox)
	- $\mathbf{E}^{\text{max}}$ Mac (Fusion, Parallels, VirtualBox)
- $\bullet$  Release Notes http://cernvm.web.cern.ch/cernvm/index.cgi?page=ReleaseNotes
- •HowTo
- •http://cernvm.web.cern.ch/cernvm/?page=HowTo
- • Appliance can be configured and used with ALICE, LHCb, ATLAS (and CMS) software frameworks

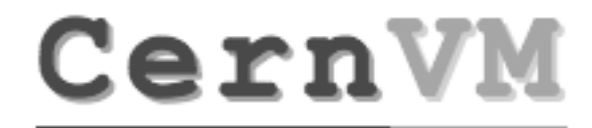

### **Future plans & directions**

### **Removing Single Point of Failure**

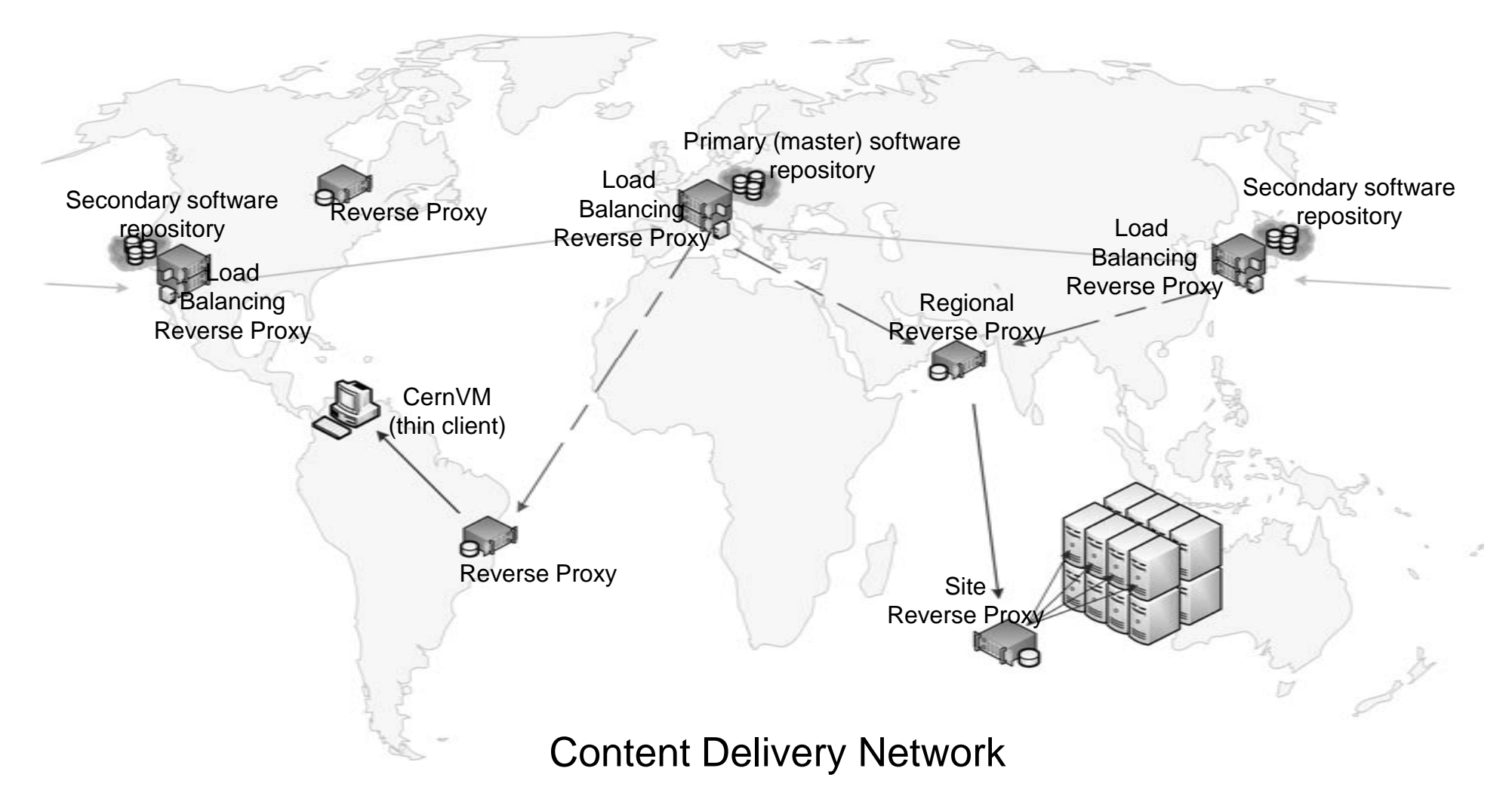

## **Bridging Grids & Clouds**

- • BOINC
	- Open-source software for volunteer computing and grid computing
	- Г http://boinc.berkeley.edu/
	- $\blacksquare$  Summer student project in OpenLab
		- based on LHC@HOME experience and CernVM image, aims to run ATLAS simulation using BOINC infrastructure
	- $\blacksquare$ Successfully run ATLAS PanDA job in CernVM

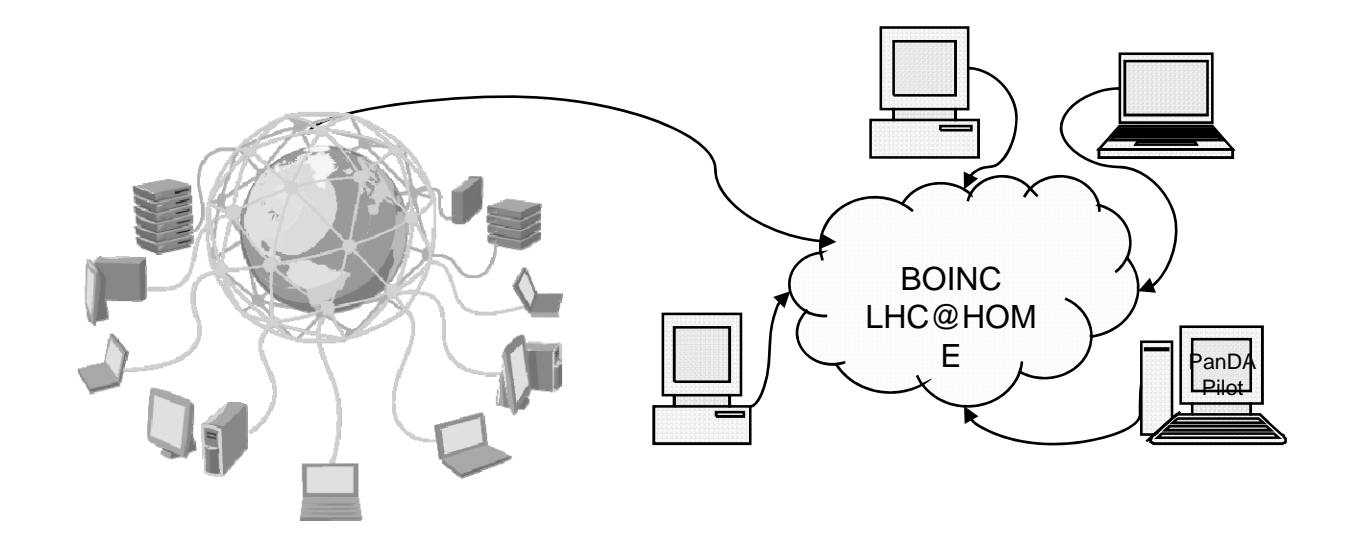

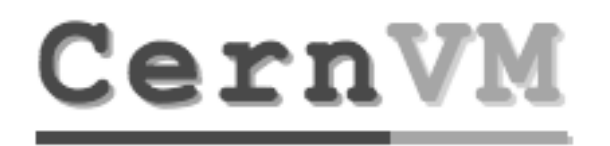

# **CernVM CoPilot**

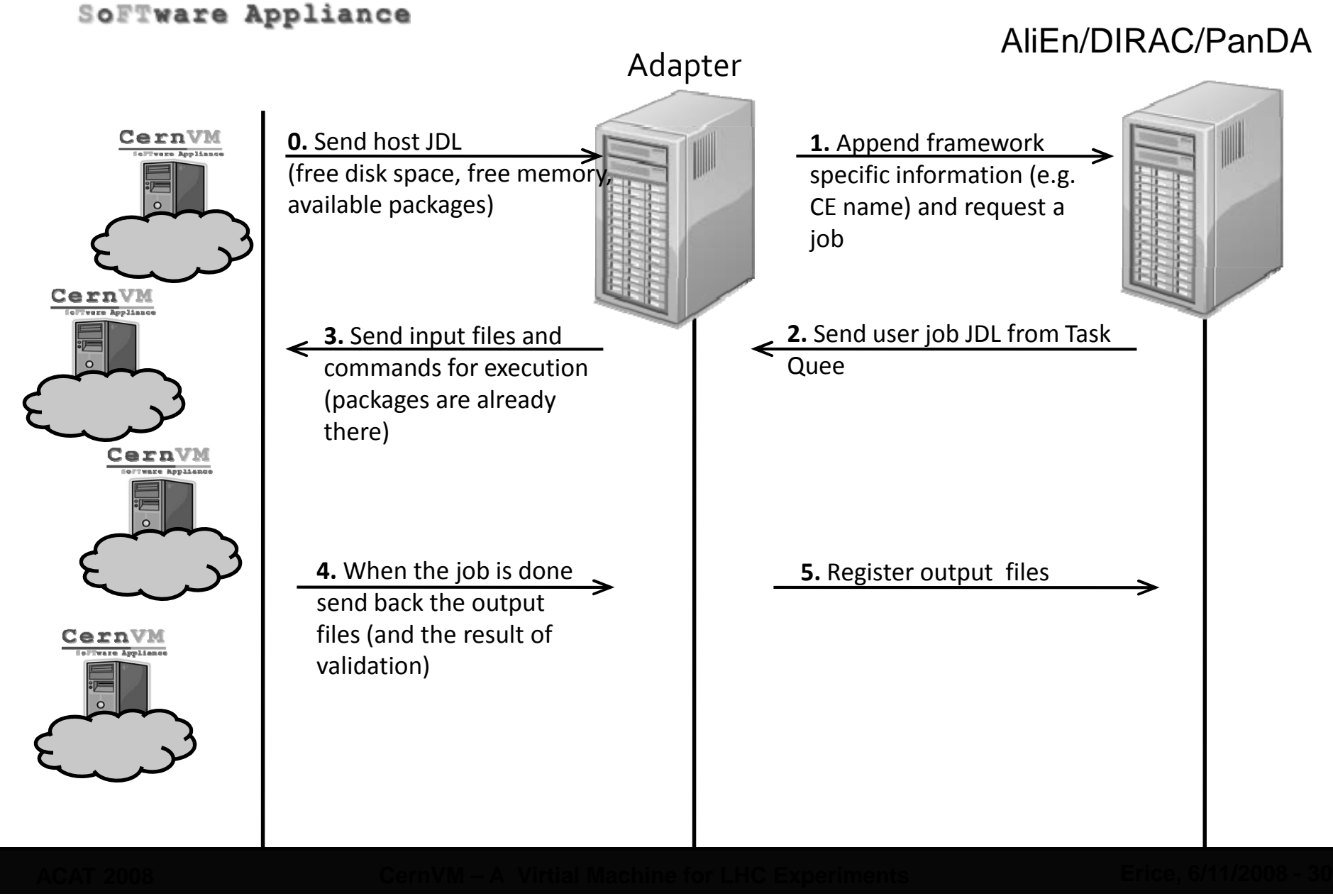

### CernVM **Simplifying Grid deployment**

- • Nimbus (former Globus Workspace Service)
	- Nimbus is a set of open source tools that together provide an "Infrastructure-as-a-Service" (IaaS) cloud computing solution
		- http://workspace.globus.org/
	- Google Summer School (hosted at ANL) project to deploy a one-click, auto-configuring virtual Grid overlay for Alice/AliEn
		- Successfully created virtual AliEn site for ALICE with one command

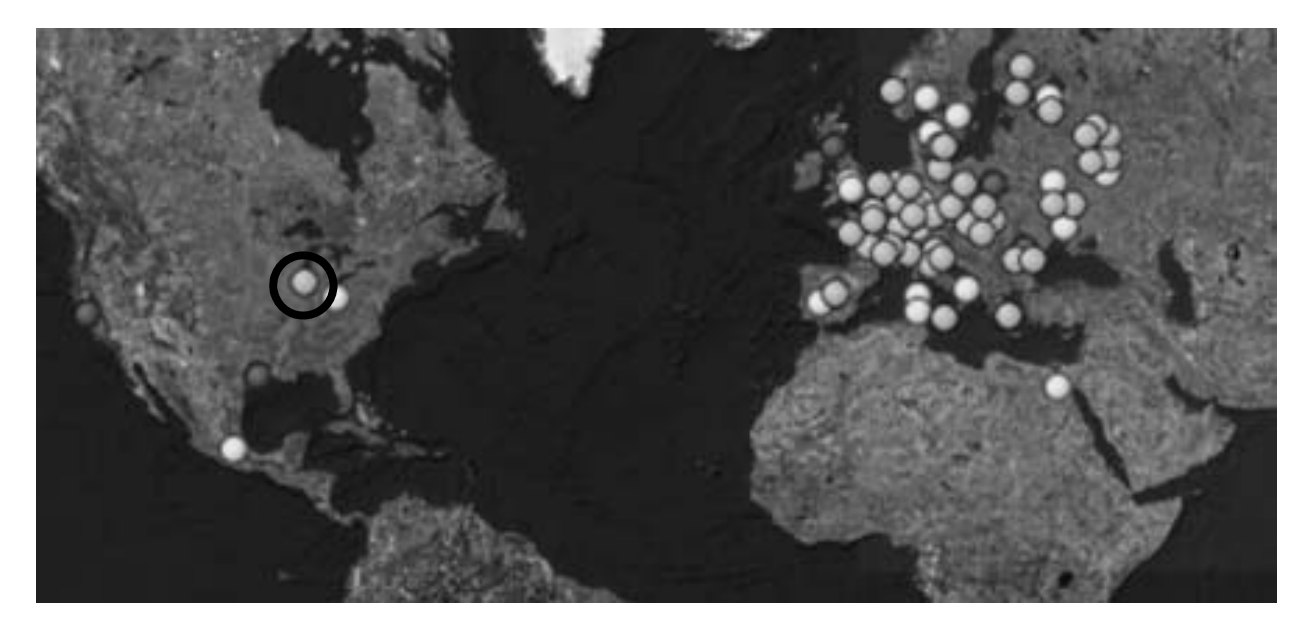

## **CernVM Links…**

- • Mailing lists
	- cernvm-talk@cern.ch (Open list for announcements and discussion) cernvm.support@cern.ch (End-user support for the CernVM project)
- Savannah Portal
	- Please submit bugs and feature requests to Savannah at
		- http://savannah.cern.ch/projects/cernvm
- CernVM Home Page:
	- http://cernvm.cern.ch
- rBuilder & Download Page:
	- http://rbuilder.cern.ch

### **Summary**

- $\bullet$  If you believe that it is time to jump on bandwagon and expolore directioin in which major software industry players are going and if you have one of these problems:
	- You work for LHC experiment and its software is not compatible with your favorite hardware or s/w platform running on your laptop/desktop
	- You do not want to spend time to manually keep software up to date
	- Your want to profit from the latest developments in CPU technology and use your multi/many core CPU to its maximal potential without modifying your application
	- You want to share spare CPU cores/cycles with others
	- You want to run your software on voluntary resources beyond the current Grid
- …then CernVM might be what you are looking for.
- •Version 1.0 available at http://rbuilder.cern.ch/project/cernvm/releases

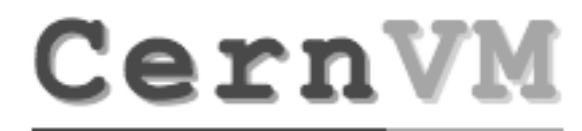

### **The End**

### **Multi core performance**

### SoFTware Appliance

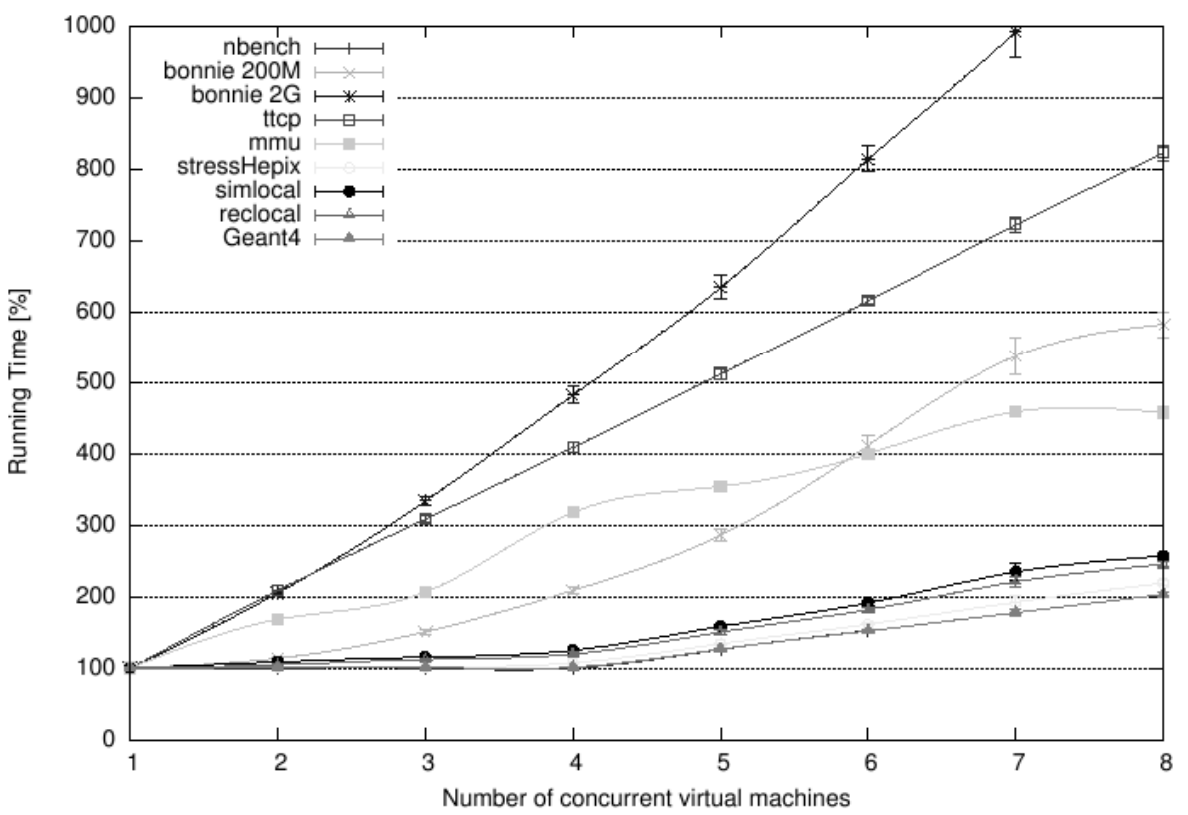

Multi-Guest on Quad-Core

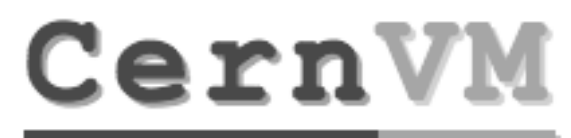

### **Application benchmarks**

SoFTware Appliance

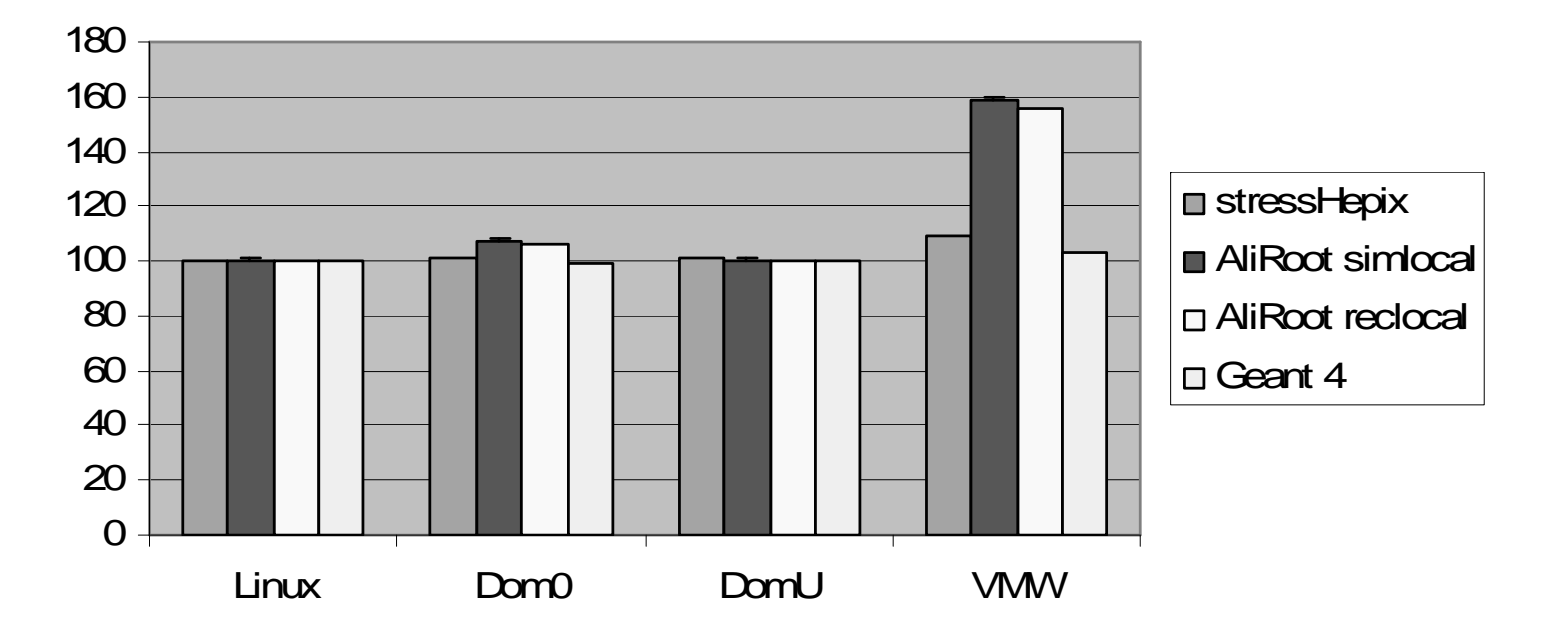

http://cernvm.cern.ch/cernvm/index.cgi?page=BenchmarkResults